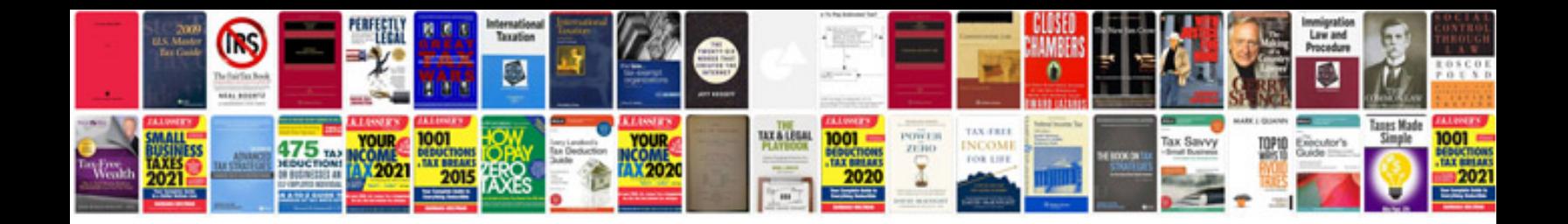

**Ihome dock instructions** 

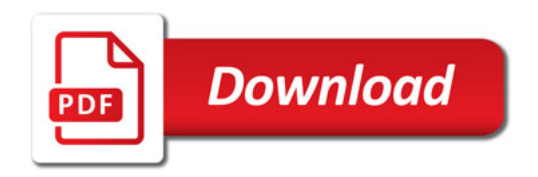

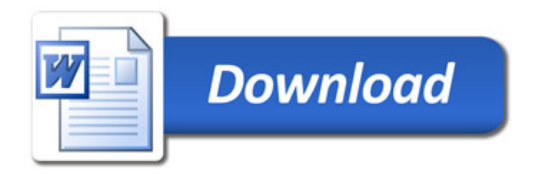